# Package 'quarrint'

November 24, 2016

<span id="page-0-0"></span>Type Package

Title Interaction Prediction Between Groundwater and Quarry Extension Using Discrete Choice Models and Artificial Neural Networks

Version 1.0.0

Date 2016-11-23

Author Johan Barthelemy [aut, cre], Timoteo Carletti [aut], Louise Collier [aut], Vincent Hallet [aut], Marie Moriame [aut], Annick Sartenaer [aut]

Maintainer Johan Barthelemy <johan@uow.edu.au>

Description An implementation of two interaction indices between extractive activity and groundwater resources based on hazard and vulnerability parameters used in the assessment of natural hazards. One index is based on a discrete choice model and the other is relying on an artificial neural network.

# LazyData true

**Depends**  $R$ ( $> = 2.10.0$ ), neuralnet

License GPL-2

URL <https://github.com/jojo-/quarrint>

NeedsCompilation no

Repository CRAN

Date/Publication 2016-11-24 11:31:13

# R topics documented:

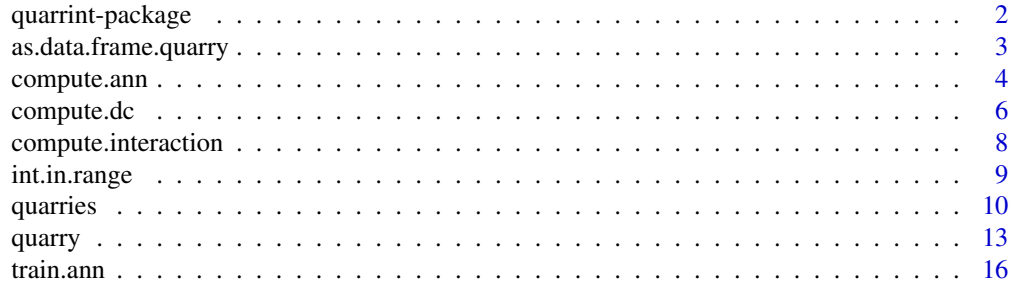

#### <span id="page-1-0"></span>**Index** 2008 **Index** 2008 **Index**

quarrint-package *Interaction Prediction Between Groundwater and Quarry Extension Using Discrete Choice Models and Artificial Neural Networks*

#### Description

An implementation of two interaction indices between extractive activity and groundwater resources based on hazard and vulnerability parameters used in the assessment of natural hazards. One index is based on a discrete choice model and the other is relying on an artificial neural network.

# Details

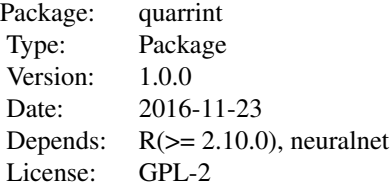

This package provides two interactions indices between quarries (extractive activity) and groundwater ressources using two different methodologies, namely the discrete choice models and artificial neural networks. The design of those indices is fully detailed in Barthelemy et al. (2016).

The quarries and the groudwater ressources are described by 6 parameters, each classified into 4 modalities. These parameters are grouped into 2 distinct categories:

- the geological, hydrogeological and piezometric contexts defining the hazard that a quarry represents;
- the relative position of the quarry and the water catchments, the production of the catchments and the potential quality of the groundwater characterising the vulnerability of the groundwater resources.

Each of the resulting 3327 physically feasible combinations of these parameters (out of a theoretical number of  $4.6 = 4096$  possible combinations) determines one particular quarry site type. These feasible combination are provided in the data frame [quarries](#page-9-1).

Depending on the values of the parameters, the interaction index can then be low, medium, high or very high. The interaction level can then be used to inform a quarry operator on the required level of investigation before considering any extension of the quarry.

The method [compute.interaction](#page-7-1) provides an interface to compute the 2 interaction indices. It takes as an input an object of type quarry that can be constructed with the method [quarry](#page-12-1).

The discrete choice-based and the neural network-based indices can be respectively be computed with the functions [compute.dc](#page-5-1) and [compute.ann](#page-3-1) also taking as an input an object of type quarry.

The package also includes the function [train.ann](#page-15-1) to allow the training of custom artificial neural network that can be used with the functions [compute.ann](#page-3-1) and [compute.interaction](#page-7-1).

# <span id="page-2-0"></span>as.data.frame.quarry 3

Finally an auxillary function int. in. range is also provided to determine if a given integer is within a specified range.

#### Author(s)

Johan Barthelemy, Timoteo Carletti, Louise Collier, Vincent Hallet, Marie Moriame, M. and Annick Sartenaer.

Maintainer: Johan Barthelemy <johan@uow.edu.au>.

#### References

Barthelemy, J., Carletti, T., Collier L., Hallet, V., Moriame, M., Sartenaer, A. (2016) Interaction prediction between groundwater and quarry extension using discrete choice models and artificial neural networks *Environmental Earth Sciences* (in press)

Collier, L., Barthelemy, J., Carletti, T., Moriame, M., Sartenaer, A., Hallet, H. (2015) Calculation of an Interaction Index between the Extractive Activity and Groundwater Resources *Energy Procedia* 76, 412-420

#### See Also

[neuralnet](#page-0-0) for training and using artifical neural network and BIOGEME to estimate discrete choice models (<http://biogeme.epfl.ch/home.html>).

#### Examples

```
# creating a quarry
q \leq - quarry(geological.context = 2, hydrogeological.context = 4,
            piezometric.context = 1, quarry.position = 4,
            production.catchment = 4, quality.catchment = 3)
print(q)
# computing the interaction index
inter.idx <- compute.interaction(q)
print(inter.idx)
```
as.data.frame.quarry *Coerce a Quarry to a Data Frame*

#### **Description**

Coerce an object of type quarry to a data. frame. The attributes to be stored in the data frame can be specified (default: keeping every attributes).

#### Usage

```
## S3 method for class 'quarry'
as.data frame(x, row.name = NULL, optional = NULL,attr = "all", ...
```
<span id="page-3-0"></span>4 compute.ann

#### Arguments

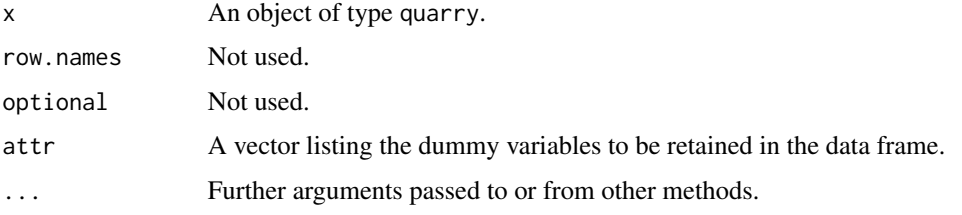

# Value

A data frame with the columns listed in attr.

#### **Note**

The data frame will only stores the dummy variables of the quarry.

#### Author(s)

Johan Barthelemy.

Maintainer: Johan Barthelemy <johan@uow.edu.au>.

#### See Also

[as.data.frame](#page-0-0) for the generic method.

# Examples

```
# creating a quarry
q <- quarry(geological.context = 2, hydrogeological.context = 4,
            piezometric.context = 1, quarry.position = 4,
            production.catchment = 4, quality.catchment = 3)
# coercing to a data frame
q.df <- as.data.frame(q)
# coercing to a data frame, keeping only "H1", "Z1" and "C2"
q.df.subset \leq as.data.frame(q, attr = c("H1","Z1","C2"))
```
<span id="page-3-1"></span>compute.ann *Neural Network-based Interaction Index for a Quarry*

# Description

Given an object of type quarry, a neural network computes the interaction index (low, medium, high or very high).

# <span id="page-4-0"></span>compute.ann 5

#### Usage

```
## S3 method for class 'quarry'
compute.ann(x, ann = NULL, rep = 1, ...)
```
#### Arguments

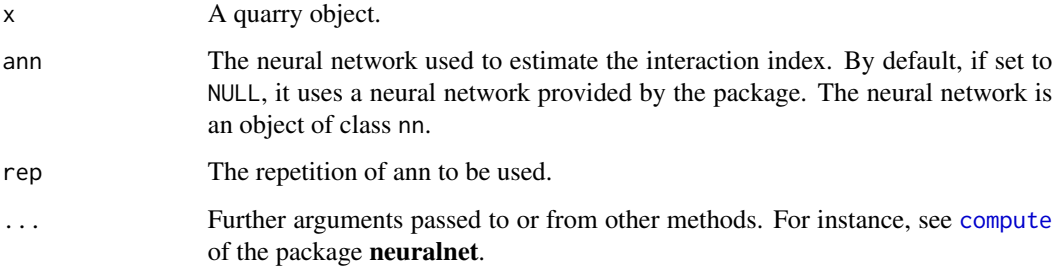

### Details

The neural network provided with the package has a feed-forward design and has a hidden layer of 7 nodes. It takes as an input a quarry constructed with the function "quarry" using the default parameters. This neural network is fully detailed in "Interaction prediction between groundwater and quarry extension using discrete choice models and artificial neural networks" (Barthelemy et al., 2016).

It is possible to use another neural network that has been trained with the function [train.ann](#page-15-1).

#### Value

A list whose elements are:

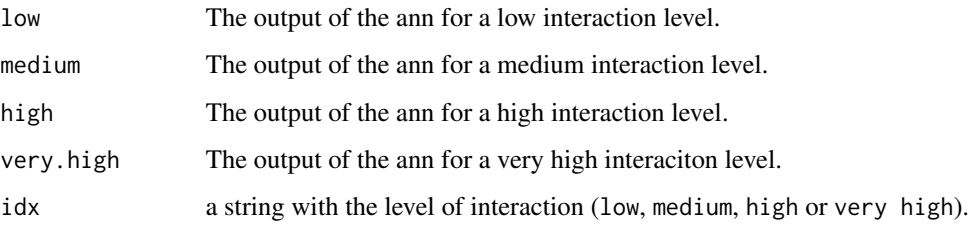

#### Note

The quarry x must have been created by the [quarry](#page-12-1). It can accept custom ranges for the parameters values but they must be consistent with what has been used to train the neural network ann.

#### Author(s)

Johan Barthelemy.

Maintainer: Johan Barthelemy <johan@uow.edu.au>.

#### <span id="page-5-0"></span>References

Barthelemy, J., Carletti, T., Collier L., Hallet, H., Moriame, M., Sartenaer, A. (2016) Interaction prediction between groundwater and quarry extension using discrete choice models and artificial neural networks *Environmental Earth Sciences* (in press)

Collier, L., Barthelemy, J., Carletti, T., Moriame, M., Sartenaer, A., Hallet, H. (2015) Calculation of an Interaction Index between the Extractive Activity and Groundwater Resources *Energy Procedia* 76, 412-420

Krieselm, D. (2007) A Brief Introduction to Neural Networks. On-line available at [http://www.](http://www.dkriesel.com) [dkriesel.com](http://www.dkriesel.com)

Ripley, B. (1996) *Pattern recognition and neural networks* Cambridge university press

#### See Also

[compute.dc](#page-5-1) to compute an interaction index based on a discrete choice model and [compute.interaction](#page-7-1) to predict the interaction between between the quarry and the groundwater using both the discrete choice-based index and the neural network-based index.

[train.ann](#page-15-1) to train a neural network and use it as an input for this function.

[compute](#page-0-0) and [neuralnet](#page-0-0) of the package **neuralnet** for optional additional parameters and details about objects of class nn.

#### Examples

```
# creating a quarry
q <- quarry(geological.context = 2, hydrogeological.context = 4,
           piezometric.context = 1, quarry.position = 4,
           production.catchment = 4, quality.catchment = 3)
```
# computing the interaction index using the default neural network inter.idx <- compute.ann(q)

<span id="page-5-1"></span>compute.dc *Discrete Choice Model-based Interaction Index for a Quarry*

# Description

Given an object of type quarry, the function computes the probabilities of each level of interaction (low, medium, high and very high) using a Logit discrete choice model.

#### Usage

## S3 method for class 'quarry' compute.dc(x, ...)

#### Arguments

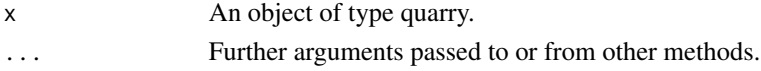

# <span id="page-6-0"></span>compute.dc 7

# Details

The model parameters have been estimated with BIOGEME and has an adjusted  $\rho^2$  of 0.609. The model is fully detailed in the paper "Interaction prediction between groundwater and quarry extension using discrete choice models and artificial neural networks" (Barthelemy et al., 2016).

#### Value

A list whose elements are:

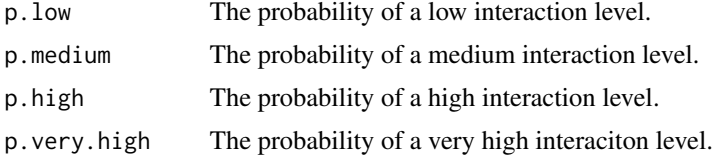

#### Note

In order to use the function, the quarry must have been constructed with the function [quarry](#page-12-1) using the default parameters.

# Author(s)

Johan Barthelemy.

Maintainer: Johan Barthelemy <johan@uow.edu.au>.

#### References

Barthelemy, J., Carletti, T., Collier L., Hallet, V., Moriame, M., Sartenaer, A. (2016) Interaction prediction between groundwater and quarry extension using discrete choice models and artificial neural networks *Environmental Earth Sciences* (in press)

Collier, L., Barthelemy, J., Carletti, T., Moriame, M., Sartenaer, A., Hallet, V. (2015) Calculation of an Interaction Index between the Extractive Activity and Groundwater Resources *Energy Procedia* 76, 412-420

Bierlaire, M. (2003) BIOGEME: a free package for the estimation of discrete choice models. *Swiss Transport Research Conference* TRANSP-OR-CONF-2006-048

#### See Also

[compute.ann](#page-3-1) to compute an interaction index based on an artificial neural network and [compute.interaction](#page-7-1) to predict the interaction between between the quarry and the groundwater using both the discrete choice-based index and the neural network-based index.

# Examples

```
# creating a quarry
q \leq - quarry(geological.context = 2, hydrogeological.context = 4,
            piezometric.context = 1, quarry.position = 4,
            production.catchment = 4, quality.catchment = 3)
```

```
# computing the interaction index
inter.idx <- compute.dc(q)
```
<span id="page-7-1"></span>compute.interaction *Compute the Interaction Index for a Quarry*

# Description

Computes the interaction indices between a quarry and groundwater and returns an object of class interaction.index. The function implements 2 indices based on hazard and vulnerability parameters. The levels of each index are low, medium, high and very high.

# Usage

```
## S3 method for class 'quarry'
compute.interation(x, method = "all", fun.ann = compute.ann,fun.dc = compute.dc, \ldots)
```
#### Arguments

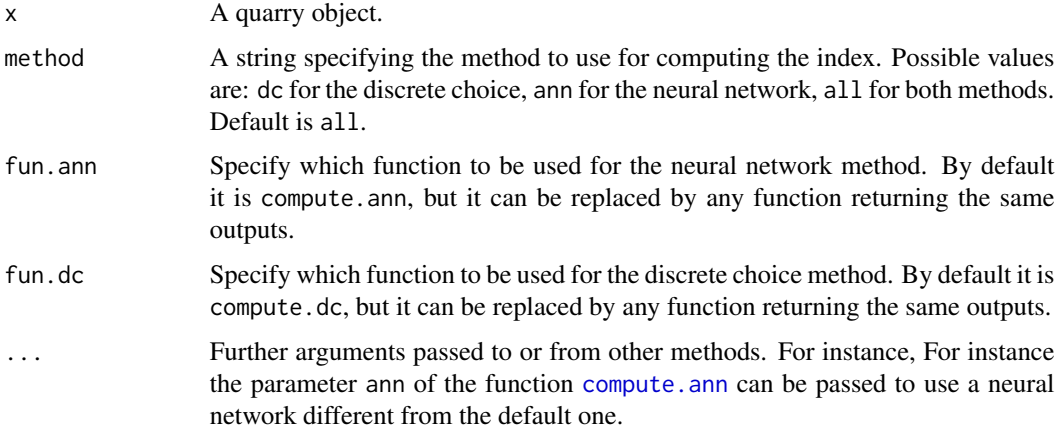

# Value

An interaction.index object consisting of a list whose elements are

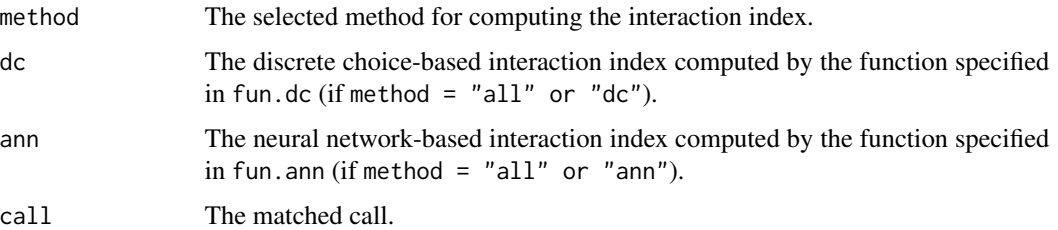

# <span id="page-8-0"></span>int.in.range 9

#### Author(s)

Johan Barthelemy.

Maintainer: Johan Barthelemy <johan@uow.edu.au>.

#### References

Barthelemy, J., Carletti, T., Collier L., Hallet, V., Moriame, M., Sartenaer, A. (2016) Interaction prediction between groundwater and quarry extension using discrete choice models and artificial neural networks *Environmental Earth Sciences* (in press)

Collier, L., Barthelemy, J., Carletti, T., Moriame, M., Sartenaer, A., Hallet, V. (2015) Calculation of an Interaction Index between the Extractive Activity and Groundwater Resources *Energy Procedia* 76, 412-420

Bierlaire, M. (2003) BIOGEME: a free package for the estimation of discrete choice models. *Swiss Transport Research Conference* TRANSP-OR-CONF-2006-048

Krieselm, D. (2007) A Brief Introduction to Neural Networks. On-line available at [http://www.](http://www.dkriesel.com) [dkriesel.com](http://www.dkriesel.com)

Ripley, B. (1996) *Pattern recognition and neural networks* Cambridge university press

### See Also

[compute.ann](#page-3-1) and [compute.dc](#page-5-1) for more details about the different interaction indices and the outputs of the corresponding functions.

[train.ann](#page-15-1) to train a neural network that can be used with this function.

[print](#page-0-0) to print a interaction.index object.

#### Examples

```
# creating a quarry
q \leq - quarry(geological.context = 2, hydrogeological.context = 4,
            piezometric.context = 1, quarry.position = 4,
            production.catchment = 4, quality.catchment = 3)
# computing the interaction index
inter.idx <- compute.interaction(q)
print(inter.idx)
```
<span id="page-8-1"></span>int.in.range *Check if an object is an integer in a given range*

#### **Description**

This function checks if an object is an integer in the range [low.bound, up.bound].

#### Usage

```
int.in.random(x, low-bound = 1, up.bound = 4)
```
<span id="page-9-0"></span>10 quarries and the contract of the contract of the contract of the contract of the contract of the contract of the contract of the contract of the contract of the contract of the contract of the contract of the contract o

#### Arguments

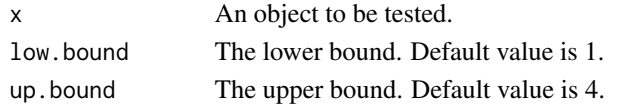

# Value

TRUE if x is an integer in [low.bound, up.bound], FALSE otherwise.

#### Author(s)

Johan Barthelemy.

Maintainer: Johan Barthelemy <johan@uow.edu.au>.

### Examples

```
# test if x in [0,10]
x \le -5int.in.range(x, low.bound = 0, up.bound = 10)
# test if y in [1,4]
y < -10int.in.range(y)
```
<span id="page-9-1"></span>

quarries *Quarries and Groundwater Interaction*

#### **Description**

Each record of the data frame details a quarry and a groudwater as well as their level of interaction. This level of interaction correspond to the environmental risk, or potential impact of the quarry on the regional hydrology.

Depending on the parameters of the quarry and the groundwater, there will be a *low*, *medium*, *high* or *very high* level of interaction. Hence, the interaction determines the level of investigation of the feasibility study to undertake before considering any extension of the quarry:

- low hydrogeology characterization;
- medium low + piezometric monitoring;
- high medium + steady state (static) mathematical model;
- very high high + transient state (dynamic) mathematical model.

The 6 retained parameters are grouped in 2 categories:

- the geological, hydrogeological and piezometric contexts defining the hazard that a quarry represents;
- the relative position of the quarry and the water catchments, the production of the catchments and the potential quality of the groundwater characterising the vulnerability of the groundwater resources.

Each of those parameters is classified into 4 modalities.

#### quarries and the contract of the contract of the contract of the contract of the contract of the contract of the contract of the contract of the contract of the contract of the contract of the contract of the contract of t

#### Usage

data("quarries")

### Format

A data frame with 3327 observations on the following 36 variables.

ID The id of the observation.

INTERACTION An integer in [1, 4] giving the interaction level.

- 1. Low.
- 2. Medium.
- 3. High.
- 4. Very high.
- H An integer in [1, 4]. Hydrogeological context. Refers to the combinations of geological formations according to their hydrodynamic characteristics.
	- 1. Aquiclude formation.
	- 2. Aquitard formation.
	- 3. Aquifer formation.
	- 4. Carbonate aquifer formation.
- Z An integer in [1, 4]. Piezometric context: altimetric level of the quarry floor. Characterizes the relative position between the quarry pit bottom and the groundwater piezometric level.
	- 1. Higher than the piezometric level of the water table.
	- 2. Lower than the piezometric level of the water table but higher than the river thalweg which is the regional base level.
	- 3. Lower than the piezometric level of the water table and the altimetric level of the river thalweg which is the regional base level.
	- 4. Lower than the piezometric level of the water table and the altimetric level of the river thalweg which is not the regional level any more (the river is perched).
- G An integer in [1, 4]. Geological context. Characterizes the lithology and extension of the geological formation exploited in the quarry and those of the neighbouring geological formations that will govern the groundwater flow directions.
	- 1. Completely isolated by other formations with low permeability.
	- 2. Limited extension and partly compartmentalized.
	- 3. Local extension.
	- 4. Regional extension.
- C An integer in [1, 4]. Relative position of the quarry and the water catchments. Catchments (well, spring, gallery, etc.) for public distribution of drinking water are threatened by various sources of pollution. Closer a quarry gets to the catchment, greater its impact may be important. Consequently, 4 successive perimeters, within which the activities and facilities are regulated, are set up around the catchment based on the velocity of groundwater (transfert time).
	- 1. Outside the drainage zone of a catchment.
	- 2. In the drainage zone of a catchment.
	- 3. In the distant prevention area of a catchment (50 days of delay in case of aquifer contamination).
- 4. In the close prevention area of a catchment (24 hours of delay in case of aquifer contamination).
- T An integer in [1, 4]. Production of the catchments. Volume exploited in catchments for public distribution in the hydrogeological formation near the quarry.
	- 1. Lower than 2 m3/h.
	- 2. Between 2 and 10 m3/h.
	- 3. Between 10 and 30 m3/h.
	- 4. Greater than 30 m3/h.
- L An integer in [1, 4]. Potential quality of the catchments. Quality and the potability of the groundwater.
	- 1. Poor quality.
	- 2. Water potabilisable with minor treatment.
	- 3. Good quality water.
	- 4. Water of exceptional quality (mineral water).

low An integer set to 1 if INTERACTION =  $1, 0$  otherwhise.

medium An integer set to 1 if INTERACTION =  $2$ , 0 otherwhise.

high An integer set to 1 if INTERACTION =  $3$ , 0 otherwhise.

very.high An integer set to 1 if INTERACTION =  $4, 0$  otherwhise.

- H1 An integer set to 1 if  $H = 1$ , 0 otherwhise.
- H2 An integer set to 1 if  $H = 2$ , 0 otherwhise.
- H3 An integer set to 1 if  $H = 3$ , 0 otherwhise.
- H4 An integer set to 1 if  $H = 4$ , 0 otherwhise.
- Z1 An integer set to 1 if  $Z = 1$ , 0 otherwhise.
- Z2 An integer set to 1 if  $Z = 2$ , 0 otherwhise.
- Z3 An integer set to 1 if  $Z = 3$ , 0 otherwhise.
- Z4 An integer set to 1 if  $Z = 4$ , 0 otherwhise.
- G1 An integer set to 1 if  $G = 1$ , 0 otherwhise.
- G2 An integer set to 1 if  $G = 2$ , 0 otherwhise.
- G3 An integer set to 1 if  $G = 3$ , 0 otherwhise.
- G4 An integer set to 1 if  $G = 4$ , 0 otherwhise.
- C1 An integer set to 1 if  $C = 1$ , 0 otherwhise.
- C2 An integer set to 1 if  $C = 2$ , 0 otherwhise.
- C3 An integer set to 1 if  $C = 3$ , 0 otherwhise.
- C4 An integer set to 1 if  $C = 4$ , 0 otherwhise.
- T1 An integer set to 1 if  $T = 1$ , 0 otherwhise.
- T2 An integer set to 1 if  $T = 2$ , 0 otherwhise.
- T3 An integer set to 1 if  $T = 3$ , 0 otherwhise.
- T4 An integer set to 1 if  $T = 4$ , 0 otherwhise.
- L1 An integer set to 1 if  $L = 1$ , 0 otherwhise.
- L2 An integer set to 1 if  $L = 2$ , 0 otherwhise.
- L3 An integer set to 1 if  $L = 3$ , 0 otherwhise.
- L4 An integer set to 1 if  $L = 4$ , 0 otherwhise.

#### <span id="page-12-0"></span>quarry the contract of the contract of the contract of the contract of the contract of the contract of the contract of the contract of the contract of the contract of the contract of the contract of the contract of the con

#### Source

Deparment of Geology, University of Namur, Namur, Belgium - [https://www.unamur.be/en/](https://www.unamur.be/en/sci/geology) [sci/geology](https://www.unamur.be/en/sci/geology)

### References

Barthelemy, J., Carletti, T., Collier L., Hallet,V., Moriame, M., Sartenaer, A. (2016) Interaction prediction between groundwater and quarry extension using discrete choice models and artificial neural networks *Environmental Earth Sciences* (in press)

Collier, L., Barthelemy, J., Carletti, T., Moriame, M., Sartenaer, A., Hallet, V. (2015) Calculation of an Interaction Index between the Extractive Activity and Groundwater Resources *Energy Procedia* 76, 412-420

#### Examples

data(quarries) # histogram of INTERACTION levels barplot(table(quarries\$INTERACTION))

<span id="page-12-1"></span>quarry *Create a Quarry Object*

#### Description

This function create a S3 object of type quarry characterizing a quarry and the groundwater in the quarry's area.

A quarry object has 6 attributes, each classified (by default) in 4 modalities coded as an integer in the range [1, 4]. These attributes are grouped in 2 distinct categories:

- the geological (geological.context), hydrological (hydrogeological.context) and piezometric (piezometric.context) contexts defining the hazard that a quarry represents;
- the relative position of the quarry and the water catchments (quarry.position), the production of the catchments (production.catchment) and the potential quality (quality.catchment)of the groundwater characterising the vulnerability of the groundwater ressources.

The possible values for each attribue are described in the Argument Section.

#### Usage

```
quarry(geological.context = 1, hydrogeological.context = 1,
       piezometric.context = 1, quarry.position = 1, production.catchment = 1,
       quality.catchment = 1, ...)
## S3 method for class 'quarry'
print(x, verbose = FALSE, \ldots)
```
### Arguments

geological.context

The geological context of the quarry. Characterizes the lithology and extension of the geological formation exploited in the quarry and those of the neighbouring geological formations that will govern the groundwater flow directions. By default the possible values are:

- 1: completely isolated by other formations with low permeability (default);
- 2: limited extension and partly compartmentalized;
- 3: local extension;
- 4: regional extension.

hydrogeological.context

The hydrogeological context of the quarry. Refers to the combinations of geological formations according to their hydrodynamic characteristics. By default the possible values are:

- 1: aquiclude formation (default);
- 2: aquitard formation;
- 3: aquifer formation;
- 4: carbonate aquifer formation.

# piezometric.context

The piezometric context of the quarry, i.e. the altimetric level of the quarry floor. Characterizes the relative position between the quarry pit bottom and the groundwater piezometric level. By default the possible values are:

- 1: higher than the piezometric level of the water table (default);
- 2: lower than the piezometric level of the water table but higher than the river thalweg which is the regional base level;
- 3: lower than the piezometric level of the water table and the altimetric level of the river thalweg which is the regional base level;
- 4: lower than the piezometric level of the water table and the altimetric level of the river thalweg which is not the regional level any more (the river is perched).

#### quarry.position

Relative position of the quarry and the water catchments. By default the possible values are:

- 1: outside the drainage zone of a catchment (default);
- 2: in the drainage zone of a catchment;
- 3: in the distant prevention area of a catchment;
- 4: in the close prevention area of a catchment.

#### production.catchment

Production of the catchments. Volume exploited in catchments for public distribution in the hydrogeological formation near the quarry. By default the possible values are:

- 1: lower than 2 m3/h (default);
- 2: between 2 and 10 m3/h:
- 3: between 10 and 30 m3/h;

<span id="page-14-0"></span>quarry the contract of the contract of the contract of the contract of the contract of the contract of the contract of the contract of the contract of the contract of the contract of the contract of the contract of the con

• 4: greater than 30 m3/h.

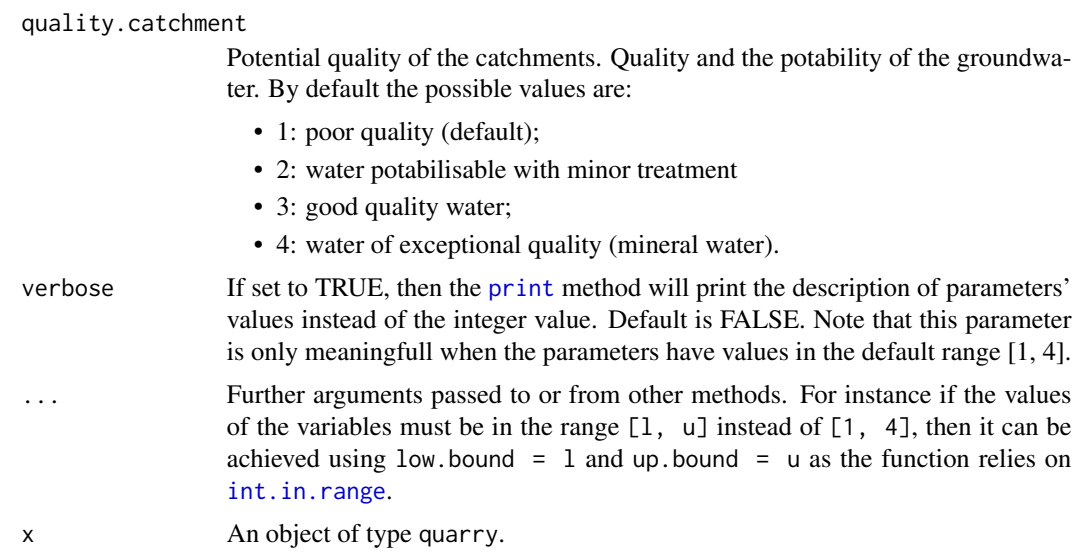

# Value

A quarry object consisting of a list whose elements are

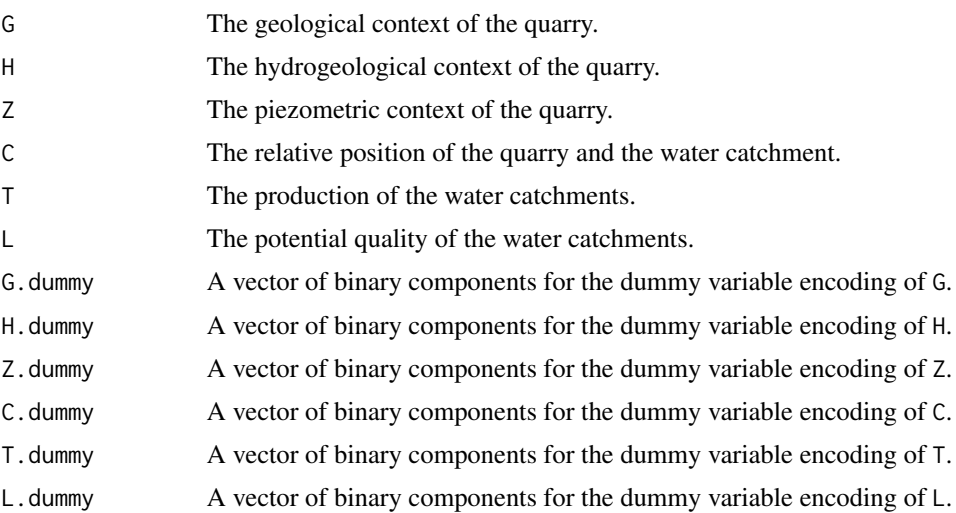

# Note

By default, the modalities are integer in [1,4], but that can be changed to be an integer in any given range by passing in ... the arguments low.bound and up.bound of the function [int.in.range](#page-8-1).

# Author(s)

Johan Barthelemy.

Maintainer: Johan Barthelemy <johan@uow.edu.au>.

#### <span id="page-15-0"></span>References

Barthelemy, J., Carletti, T., Collier L., Hallet, V., Moriame, M., Sartenaer, A. (2016) Interaction prediction between groundwater and quarry extension using discrete choice models and artificial neural networks *Environmental Earth Sciences* (sumbitted)

Collier, L., Barthelemy, J., Carletti, T., Moriame, M., Sartenaer, A., Hallet, V. (2015) Calculation of an Interaction Index between the Extractive Activity and Groundwater Resources *Energy Procedia* 76, 412-420

#### See Also

int. in. range to a use custom range for the values of the paramters.

[print](#page-0-0) to print a quarry object.

[as.data.frame](#page-0-0) to coerce a quarry to a data frame.

[compute.interaction](#page-7-1) to predict the interaction between between the quarry and the groundwater.

#### Examples

```
# creating a quarry for which every parameter is within the default range
q1 <- quarry(geological.context = 2, hydrogeological.context = 4,
             piezometric.context = 1, quarry.position = 4,
             production.catchment = 4, quality.catchment = 3)
print(q1, verbose = TRUE)
# creating a quarry for which the parameters are within a custom range [0, 10]
q2 \leq quarry(geological.context = 8, hydrogeological.context = 4,
             piezometric.context = 0, quarry.position = 4,
             production.catchment = 6, quality.catchment = 3,
             low.bound = 0, up.bound = 10)
print(q2)
```
<span id="page-15-1"></span>train.ann *Training an Artificial Neural Network for Interaction Prediction.*

#### Description

The function trains a neural network to be used with the functions [compute.interaction](#page-7-1) and [compute.ann](#page-3-1). The neural network can then be used to predict whether the level of interaction between a quarry and the groundwater is *low*, *medium*, *high* or *very high*.

The user can specify:

- the explanatory variables to be used;
- the data frame used to train and validate the network;
- the structure of the hidden layers;
- the number of repetitions for the neural network training.

#### train.ann 17

# Usage

train.ann(var = c("H", "Z", "G", "C", "T", "L"), data = quarrint::quarries, hidden = 7, rep = 1, ...)

## Arguments

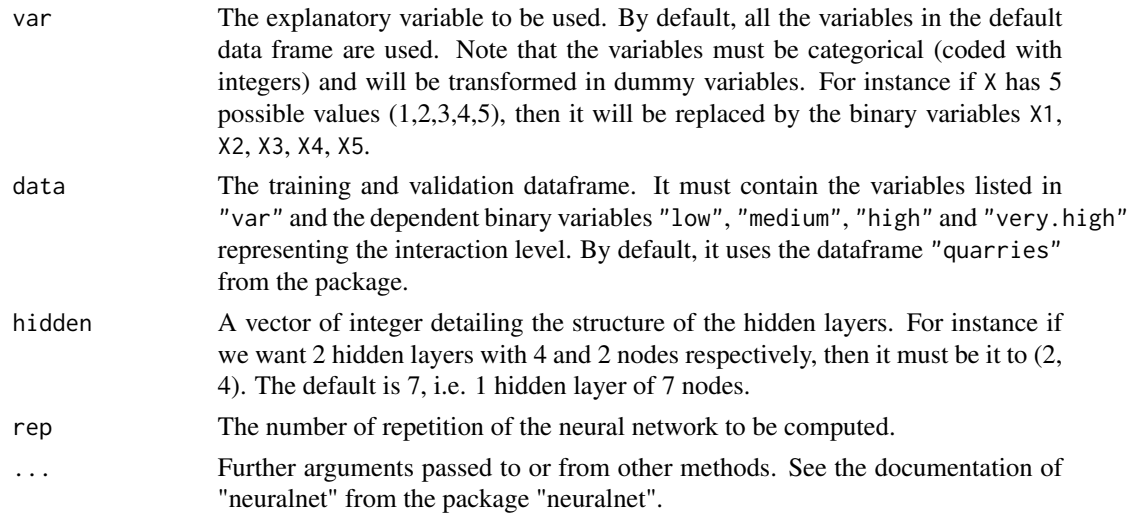

# Value

A list whose elements are:

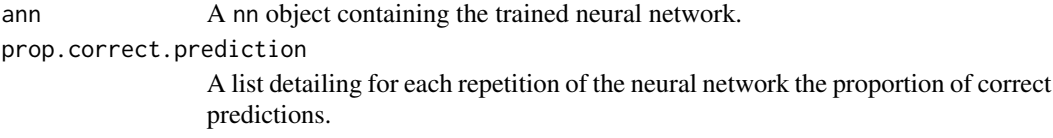

# Author(s)

Johan Barthelemy.

Maintainer: Johan Barthelemy <johan@uow.edu.au>.

# References

Barthelemy, J., Carletti, T., Collier L., Hallet, V., Moriame, M., Sartenaer, A. (2016) Interaction prediction between groundwater and quarry extension using discrete choice models and artificial neural networks *Environmental Earth Sciences* (in press)

Collier, L., Barthelemy, J., Carletti, T., Moriame, M., Sartenaer, A., Hallet, V. (2015) Calculation of an Interaction Index between the Extractive Activity and Groundwater Resources *Energy Procedia* 76, 412-420

Krieselm, D. (2007) A Brief Introduction to Neural Networks. On-line available at [http://www.](http://www.dkriesel.com) [dkriesel.com](http://www.dkriesel.com)

Ripley, B. (1996) *Pattern recognition and neural networks* Cambridge university press

# <span id="page-17-0"></span>See Also

The function relies on the function [neuralnet](#page-0-0) of the **neuralnet** package to generate an object of type nn containing the trained neural network.

compute. interaction and compute. ann to use the trained neural network.

The data frame [quarries](#page-9-1).

# Examples

```
## Not run:
# training a neural network using the attribues H and T as predictors,
# with 2 hidden layers of 2 nodes each and computing 2 replications
r.ann <- train.ann(var = c("H", "T", "L", "Z"), hidden = c(2, 2), rep = 2)
# using the ann to compute the interaction
q <- quarry(geological.context = 2, hydrogeological.context = 4,
            piezometric.context = 1, quarry.position = 4,
            production.catchment = 4, quality.catchment = 3)
compute.interaction(q, method="ann", ann = r.ann$ann)
```
## End(Not run)

# <span id="page-18-0"></span>Index

∗Topic datasets quarries, [10](#page-9-0) ∗Topic data as.data.frame.quarry, [3](#page-2-0) ∗Topic manip as.data.frame.quarry, [3](#page-2-0) ∗Topic math int.in.range, [9](#page-8-0) ∗Topic models compute.dc, [6](#page-5-0) compute.interaction, [8](#page-7-0) quarrint-package, [2](#page-1-0) ∗Topic neural compute.ann, [4](#page-3-0) compute.dc, [6](#page-5-0) compute.interaction, [8](#page-7-0) quarrint-package, [2](#page-1-0) train.ann, [16](#page-15-0) ∗Topic package quarrint-package, [2](#page-1-0) ann.interactions *(*compute.ann*)*, [4](#page-3-0) as.data.frame, *[4](#page-3-0)*, *[16](#page-15-0)* as.data.frame.quarry, [3](#page-2-0) compute, *[5,](#page-4-0) [6](#page-5-0)* compute.ann, *[2](#page-1-0)*, [4,](#page-3-0) *[7](#page-6-0)[–9](#page-8-0)*, *[16](#page-15-0)*, *[18](#page-17-0)* compute.dc, *[2](#page-1-0)*, *[6](#page-5-0)*, [6,](#page-5-0) *[9](#page-8-0)* compute.interaction, *[2](#page-1-0)*, *[6,](#page-5-0) [7](#page-6-0)*, [8,](#page-7-0) *[16](#page-15-0)*, *[18](#page-17-0)* int.in.range, *[3](#page-2-0)*, [9,](#page-8-0) *[15,](#page-14-0) [16](#page-15-0)* interaction.index *(*compute.interaction*)*, [8](#page-7-0) neuralnet, *[3](#page-2-0)*, *[6](#page-5-0)*, *[18](#page-17-0)*

print, *[9](#page-8-0)*, *[15,](#page-14-0) [16](#page-15-0)* print.interaction.index *(*compute.interaction*)*, [8](#page-7-0) print.quarry *(*quarry*)*, [13](#page-12-0)

quarries, *[2](#page-1-0)*, [10,](#page-9-0) *[18](#page-17-0)* quarrint *(*quarrint-package*)*, [2](#page-1-0) quarrint-package, [2](#page-1-0) quarry, *[2](#page-1-0)*, *[5](#page-4-0)*, *[7](#page-6-0)*, [13](#page-12-0)

train.ann, *[2](#page-1-0)*, *[5,](#page-4-0) [6](#page-5-0)*, *[9](#page-8-0)*, [16](#page-15-0)